Geosci. Model Dev. Discuss., 7, C2059–C2060, 2014 www.geosci-model-dev-discuss.net/7/C2059/2014/ © Author(s) 2014. This work is distributed under Geosci. Model Dev. Discuss., 7, C2059–C2060, 2014<br>www.geosci-model-dev-discuss.net/7/C2059/2014/<br>© Author(s) 2014. This work is distributed under<br>the Creative Commons Attribute 3.0 License.

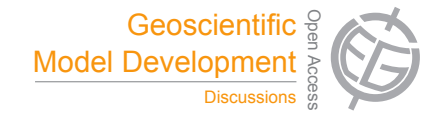

**[GMDD](http://www.geosci-model-dev-discuss.net)**

7, C2059–C2060, 2014

**Interactive** Comment

## *Interactive comment on* **"Mechanistic site-based emulation of a global ocean biogeochemical model for parametric analysis and calibration"** *by* **J. C. P. Hemmings et al.**

## **J. C. P. Hemmings et al.**

jhemmings@wessexenv.mail1.co.uk

Received and published: 20 October 2014

Thank you for your comments regarding GMD requirements.

Our Model Assessment Methods manuscript is based on a specific model to the extent that the new generic method that we describe is demonstrated by application to the specific model MEDUSA 1.0. The MarMOT 1.1 testbed tool is used to implement the method. We will therefore change the title in the revised version to "Mechanistic site-based emulation of a global ocean biogeochemical model (MEDUSA 1.0) for parametric analysis and calibration: an application of the Marine Model Optimization Testbed (MarMOT 1.1)."

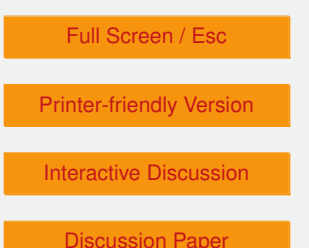

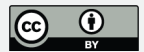

The MEDUSA 1.0 code is published in a previous GMD paper (Yool et al., 2011). The code for the MarMOT 1.1 testbed software used in the analysis is available from http://noc.ac.uk/project/marmot as indicated in Section 2.1. We will add a Code Availability section to make this information more prominent and to detail that the MarMOT 1.1 release includes the original MEDUSA 1.0 code from Yool et al (2011) with adaptations for interfacing with the testbed. The Code Availability section will include a copy of the following text extracted from the Supplement (Section S.1 MarMOT software availability):

"MarMOT 1.1 was released on 21st November 2013 under the CeCILL Free Software License Agreement. The software is designed for use on UNIX-based systems, including LINUX and MacOSX. A tar archive containing the MarMOT 1.1 open source distribution can be downloaded from the National Oceanography Centre's web site at http://noc.ac.uk/project/marmot or supplied by the corresponding author on request (e-mail: jhemmings@wessexenv.mail1.co.uk). The software release includes a set of command line tools for handling MarMOT-compatible data tables. Full documentation and test data are included with the distribution."

Interactive comment on Geosci. Model Dev. Discuss., 7, 6327, 2014.

## **[GMDD](http://www.geosci-model-dev-discuss.net)**

7, C2059–C2060, 2014

Interactive **Comment** 

Full Screen / Esc

[Printer-friendly Version](http://www.geosci-model-dev-discuss.net/7/C2059/2014/gmdd-7-C2059-2014-print.pdf)

[Interactive Discussion](http://www.geosci-model-dev-discuss.net/7/6327/2014/gmdd-7-6327-2014-discussion.html)

[Discussion Paper](http://www.geosci-model-dev-discuss.net/7/6327/2014/gmdd-7-6327-2014.pdf)

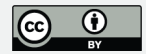